## **Adobe Photoshop 2021 (Version 22.0.1) CRACK WIN + MAC x32/64 2023**

Installing Adobe Photoshop and then cracking it is easy and simple. The first step is to download and install the Adobe Photoshop software on your computer. Then, you need to locate the installation.exe file and run it. Once the installation is complete, you need to locate the patch file and copy it to your computer. The patch file is usually available online, and it is used to unlock the full version of the software. Once the patch file is copied, you need to run it and follow the instructions on the screen. Once the patching process is complete, you will have a fully functional version of Adobe Photoshop on your computer. To make sure that the software is running properly, you should check the version number to ensure that the crack was successful. And that's it - you have now successfully installed and cracked Adobe Photoshop!

## [Click Here](http://find24hs.com/ZG93bmxvYWR8OU1UTnpGd05IeDhNVFkzTWpVNU1qVTNOSHg4TWpVNU1IeDhLRTBwSUZkdmNtUndjbVZ6Y3lCYldFMU1VbEJESUZZeUlGQkVSbDA?pinhey=QWRvYmUgUGhvdG9zaG9wIDIwMjEgKFZlcnNpb24gMjIuMC4xKQQWR.characterises.carrier.freestones)

Lightroom can easily import your entire image library, and then organize those photos within collections and projects. There's still the ability to go through and delete photos you don't want – and while there's no timeline information, you can go through, make changes, and re-save as many times as you like, with no loss of data as far as the raw file goes. On top of that, you can also customize its search criteria to compare images quickly and easily, and have your projects stored as a collection of folders on your hard drive. The company also allows you to return to older versions of an image file – if you've used other software or another version of Photoshop to change the files, Lightroom can help you get back the exact versions you want. Back to Lightroom 5, the issue with Lightroom 4 was speed. Lightroom 5 has greatly improved upon that, combining the power of Photoshop and Apple's Aperture. This puts Lightroom 5 in a very good position. Lightroom 5 processes images at a greater speed than the previous release, utilizing the updated Aperture app. That's the point. It's not that we think that CS3 is the best editor out there, it's that we think that your fellow photographers will agree faster if you say, "Photo Goo is Photoshop," rather than have you download something else and then have a hard time convincing them why Photo Goo is better. It takes a little bit of time to get acclimated to the software, and that's why we created the 30 Day Challenge, and why we're only going to review a certain number of photography apps each month.

## **Download Adobe Photoshop 2021 (Version 22.0.1)With Registration Code With Keygen PC/Windows [32|64bit] 2023**

Most photos and graphics are composed of natural and artificial light. Imagine a realistic sunset, a beach, or a coffee table with a tablecloth fabric, which has a particular weave or weave pattern. So too does Photoshop. The problem is, although you may know a certain type of weave pattern, you might not know how color plays with that pattern. For example, go to the Photoshop Manual and

read Section 7 of Chapter 3, "Layers and Artistic Effects." It will explain what is happening in the effects of an image when you use certain patterns. This is the bread and butter knowledge that graphic designers need to be doing! It can be one of the tools that you will become an expert at. When you are an expert you will understand every single concept of Photoshop without explanation. **What It Does:** This is really an array of tools. In this day and age, a huge variety of files can be used. Some of them have been created directly from sources like film cameras, digital cameras, scanners, TVs, and computers. While others have been edited by some sort of automated software program that applies various corrections and effects to an image. Photoshop can manipulate this content in countless different ways. If you're a graphic designer, you will most probably need some sort of photo retouching software. Photoshop can be used to create images from scratch basically, even if you don't have any prior experience. When you start Photoshop, you will have a blank canvas and a set of tools that you can use to make your masterpieces come to life. A variety of textures and patterns and photo editing tools allow you to make creative additions to your images. e3d0a04c9c

## **Download Adobe Photoshop 2021 (Version 22.0.1)Product Key Full Activation [32|64bit] 2022**

**Adobe Photoshop CC 2019.1, Highlights** *Invisible Brushes* – Adobe's iconic brush tool has been improved with the capability to create true invisible brushes. This makes the brush weight adjustment framework more intuitive with a smoother and more responsive experience. *Photo Editing on iOS* – Advanced cameras of 2018 are almost the norm and the improvements to Apple's native software make it powerful enough to go beyond the boundaries of photo editing. *Share for Review* – Collaboration is the future. With the new Share for Review, Photoshop CC 2019.1 enables any member of your team to easily start real-time editing with edits saved back to the original image. Reviewers can even annotate and review an image of their own without having to leave the original files. *New Refine Edge and Edge Sense* – New feature that gives Adobe Photoshop CC 2019.1 the ability to tweak the sharpness and contrast of objects with the high-precision editing tools for a far better web and mobile experience. Adobe Photoshop is the world's most advanced image editing application. Whether you're editing photos, building websites, creating logos, or designing documents, Photoshop lets you transform digital imagery into a professional-looking work of art. Adobe Photoshop is the industry-leading software for manipulating and retouching millions of images every day, from snapshots to home movies to complex blueprints. It's the first choice for users looking to retouch or create authentic-looking images, customize photos, or refine their graphics skills.

adobe photoshop windows 7 download 64 bit photoshop windows 7 download for pc adobe photoshop windows 7 software download photoshop windows 11 free download photoshop windows 11 download free photoshop for windows 7 32 bit download photoshop windows vista free download watercolor motion photoshop action free download photoshop for windows download photoshop 2021 windows download

No matter how great a digital camera is, sometimes it's a bit short on the image editing tools that pros demand. Fortunately, Photoshop is a tool built to edit photos and graphics, and Elements is an application designed to go beyond basic photo editing tasks. For instance, Elements offers improved autocorrect functionality and the ability to make adjustments to an image's size, brightness, and color. Editors can apply artistic effects to text in images, including typographic options, such as floating and controlling a word's position on a page. Finally, anyone looking for special effects can use the Tools for Special Effects panel to simulate camera lens distortion, motion blur, and vignetting effects. Adobe has re-engineered Elements to give more attractive photo editing tools than those available in the previous Elements release. The feature-rich new media manager (with a built-in browser) also gives users a better way to manage files. The expanded view of your files lets you see more details, while an enhanced storyboard lets you browse through your files on the screen. Additional improvements include the ability to view a list of your photos in Paris, automatic tagging of images, the ability to automatically export and optimize your files, and a glow-to-enhance feature that makes objects easier to see in a dark area. Summary: This round up of the 50+ Best Photoshop Templates From Envato Elements is a great way to jump-start your photos project. There is a lot of variety from which you can choose. The first is to pick a template that has a subject you like and correctly aligns the different elements. The second is to pick a template that has a style that

works for you in different occasions. When picking a title, the one that is easy to use, that comes with at least two layers, and has a lot of examples are great.

With Graphic Viewer, you can select, cut, copy and paste, and generally edit contact layers. If you are not happy with the results you can clean up the mess with the history panel. However, you cannot add custom file types to this panel. There is a convenient web-based version of Photoshop that can be used wherever you go. The only downside to this feature is that Photoshop is limited to specific file types, and JPEGs are not one of them. There are easy ways to have the same image in multiple formats at the same time. The best options here are to export as TIFF first and then output as JPEG. This is the fastest way to do it, and is also the easiest to use with other software. Users can open photos with a few clicks. The latest version of Photoshop Elements also has the capability to replace old files with any new images. The editor also features separate archives for photos, text, and layers. Elements also has the ability to use the programs' filters to enhance the color and tone of images. In addition, there are a number of editing tools that ensure that you can correct images with different effects. Although the program has many features, it limits the user to a small number of custom actions to more easily work between multiple photos without opening multiple programs. Users can also maintain any project, including multiple versions of one photo, as well as efficiently create, arrange, and save universal projects. Photoshop for the Web's Core features include all of the new enhancements made to the CS6 and CC 2017 releases. Photoshop is available in three segments—Full, Home, and Essentials. The Full version, named Photoshop Web, includes all of Photoshop's features, plus Photoshop Mix, a feature to rigorously test multiple retouching workspaces in a single image.

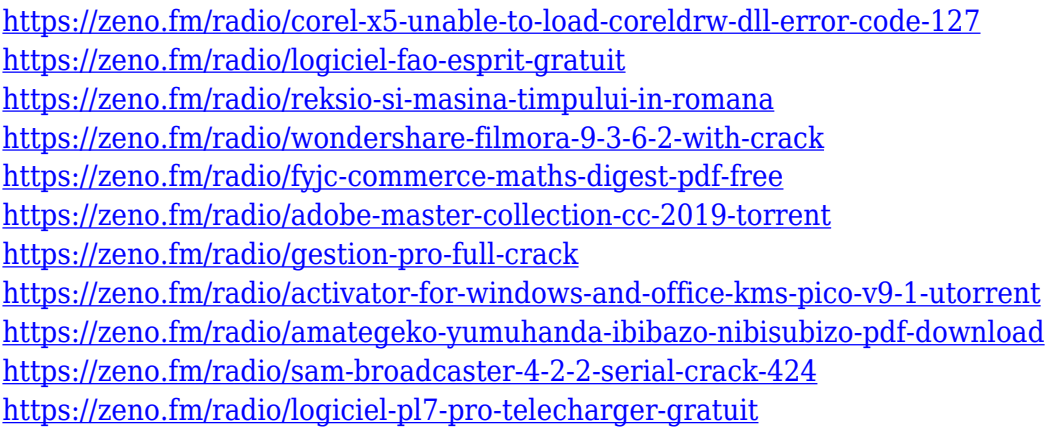

To make the most of the design process, stress-free work environment and freedom to bring your work anywhere, Creative Cloud users can now stay in safe mode during trainings and tutorials without any impact to the projects they are working on. Simply click the gear icon in the top right area of the workspace to toggle the system between Safe mode and normal operation. Every creative professional knows that technology has a way of improving your work. It is your responsibility to continuously strive to make your work better. Creatives can now quickly and easily re-import the last version of a Photoshop Smart Object Layer and folders into any other project. Builds your doc or whatever layer into a Smart object? Simply right-click its file, and select "Save for Project" and it will be seamlessly imported in the project. Working on a project where certain content is assigned to the assets Smart Object layer? Load that layer instead of a single existing asset and all of the other Assets that you've created. Presentation is a master skill for everyone to learn, and it helps in making a final product/presentation look smart. It serves as a tool to hold your audience so they may

be able to easily understand your message. Moreover, it can help you to promote your business as well as change the minds of many people. It lets us speak the way we want to speak and deliver the message in the way we wanted it to be delivered. On other hand, it provides a better environment to the people. But still, designing something good takes time as it is a complicated task.

The Adobe Logo has an extremely interesting design. The logo of Adobe is considered to be one of its most distinctive logos. It's a small oval with a band of bright blue and red color, and it stands for the original Adobe CS software. The yellow colors gives the program a familiar look which is an unmistakable mark of the product. The logo of Adobe Photoshop has a geological background involving the primary ideas of the product. Not only this, it is usually observed that the company logo reflects the nature theme associated with features like realism, handling the past, and optimistic ideas related to the product. Numerous types of design works are needed to attract eyes of the visitors. As far as the website is concerned, your design needs to be great. It is the main means by which a visitor can judge your product. Thus, it is imperative to get the design right. Such a task can only be accomplished by the professionals in the field. The solution in such cases is Photoshop. This is a graphic designing program. The Adobe Illustrator logo is simply a great way to represent the design process, equivalent to the way a labeling sorter would sort and fold our garments. It is basically, a smaller version of the company's logo. The developer has named this advanced version Photoshop CC as it is a part of the Adobe Creative Cloud branding. It offers a large selection of powerful features. This software is launched with an advanced and pixel based editing mode, which is easier for every user. The new software enables all the features tap and drag techniques, enabling you to work faster and smarter. Although this software is quite powerful, it is accessible enough, even for regular people. In the software, the app offers more than 700 predefined filters. They are classified into 14 categories, including Noise filters, Lighting effects, Text filters, Logo, and others.